## **Ceramic Tile Panel Form**

Please fill in the tile thickness, adhesive thickenss and grout width. Please also state the hinge side.

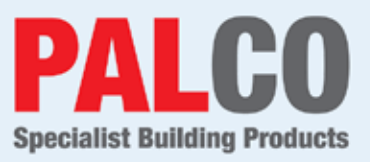

## **Example:**

Option 1: Overall door size manufactured to suit your tile and grout thickness.

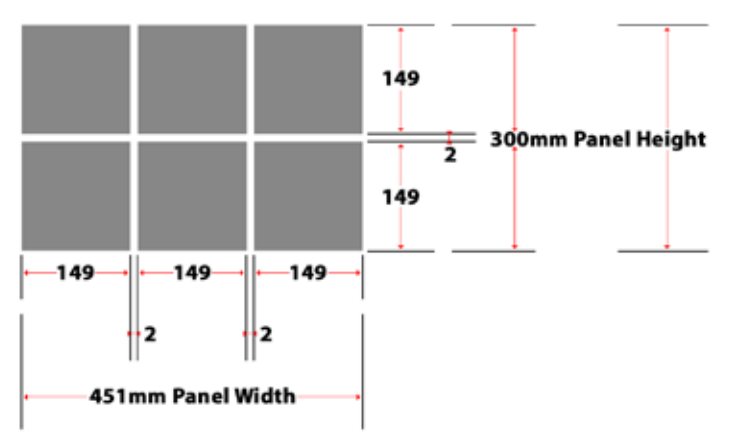

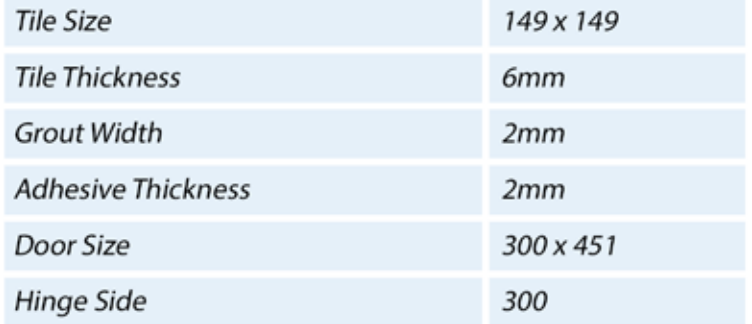

## **Option 1: Your workings out**

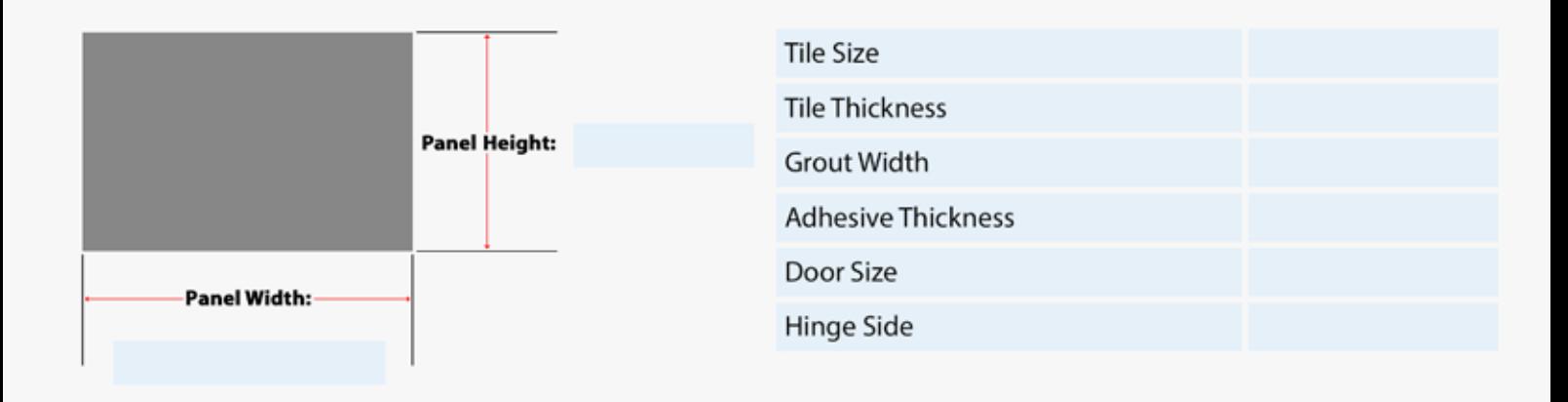

## Option 2: Your workings out

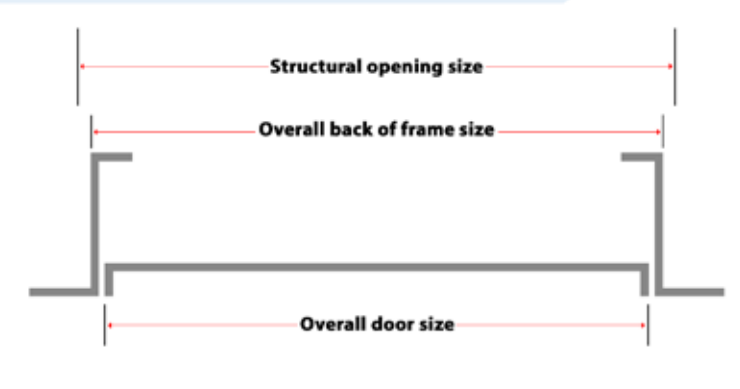

Structural opening size is 5mm larger than overall back of frame size

**Company Name** 

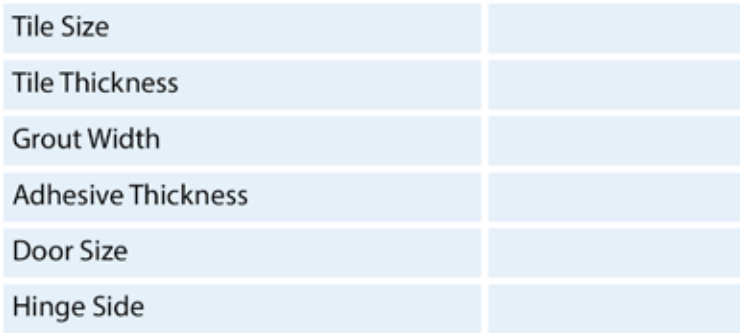

Signature

Purchase Order Number

Your Name